# हरि विद्या भवन विषय हिंदी

# <u>सामान्य - निर्देश</u>

- 🖈 प्रस्तुत कार्य अपनी हिंदी व्याकरण की कार्यपुस्तिका में कीजिए।
- 🖈 सभी विद्यार्थियों को परीक्षा हेतु यह कार्य करना अनिवार्य है।
- 🖈 वर्कशीट में दिए गए पाठ को ध्यानपूर्वक पढ़िए।
- ★ वर्कशीट से संबंधित समस्या पूछने के लिए आप अपने व्हाट्सएप ग्रुप में सुबह 8:00 बजे से दोपहर 3:00 बजे तक पूछ सकते हैं।

हरि विद्या भवन कक्षा - नौवी विषय - हिंदी वर्कशीट-57

दिनांक :- 16.1.2021

# पुनरावृति - कार्य (विज्ञापन)

# सामान्य - निर्देश दिया गया कार्य अपनी व्याकरण की कॉपी में करिए।

प्रश्न 1.आपके शहर में साड़ियों की सेल लगी है।इसके लिए 30 से 50 शब्दों में एक विज्ञापन तैयार कीजिए।

प्रश्न 2. ज्वेलरी ऑफर पर 25 से 50 शब्दों में एक विज्ञापन तैयार कीजिए।

प्रश्न 3. अपने पुराने घरेलू फर्नीचर को बेचने के लिए एक विज्ञापन तैयार कीजिए ।

प्रश्न 4.आपके शहर में ऊनी कपड़ों की सेल लगी है। इसके लिए 25 से 50 शब्दों में एक विज्ञापन तैयार कीजिए।

प्रश्न-5. आयुर्वेदिक चवनप्राश का एक विज्ञापन बनाइए।

## HARI VIDYA BHAWAN

Worksheet – 57 Class- IX Subject- Science (Session- 2020-21) Ch-9 Gravitation

### Date-16/1/2021

### Instructions to be followed:

- From now onwards students do your worksheet in your particular subject notebook respectively. Don't use rough sheets, old copies or anything else. All the stationary shops have already opened. So, you can purchase it.
- All the student must complete their worksheets as Periodic test marks will be given to those who completes it else you will have to go through pen paper test after the school reopens.
- Read each and every topic (which will be given in worksheets) of the chapters from NCERT Books.
- > All the students must purchase NCERT books as it will help you to understand the chapter.
- If you have any query related to worksheet, ask your queries in WhatsApp group between 8:00 am to 3:00 pm.

## **Multiple Choice Questions:**

- Q.1 The acceleration due to the gravity on the moon is about\_\_\_\_\_ of that on the earth.
  - (a) 1/16 (b) 1/6 (c) 1/13 (d) 1/3
- Q.2 The atmosphere consisting of a large number of gases is held to the earth by:
  - (a) winds (b) clouds (c) earth's magnetic field (d) gravity
- Q.3 The correct expression for gravitational force between two objects is-
  - (a)  $F = GMm/R^2$  (b)  $F = Mm/R^2$
  - (c) F = GMm/R (d)  $F = GMm \times R^2$
- Q.4 The value of universal gravitational constant (G) is-
  - (a)  $67 \times 10^{11} \text{ Nm}^2/\text{kg}^2$  (b)  $6.7 \times 10^{11} \text{ Nm}^2/\text{kg}^2$
  - (b)  $0.67 \times 10^{11} \text{ Nm}^2/\text{kg}^2$  (d)  $6.7 \times 10^{-11} \text{ Nm}^2/\text{kg}^2$

- Q.5 The value of acceleration due to gravity of earth:
  - (a) is the same on equator and poles
  - (b) is the least on poles
  - (c) is the least on equator
  - (d) increases from pole to equator

Answer the following questions:

- Q.6 Explain why, the tip of sewing needle is sharp.
- Q.7 Explain why, snow shoes stop you from sinking into soft snow.
- Q.8 An elephant weighing 40,000 N stands on one foot of area 1000 cm<sup>2</sup>. Calculate the pressure.
- Q.9 A women is wearing sharp-heeled shoes or pencil-heeled shoes (called stilettos). If the mass of this woman is 50 kg and the area of one heel is  $1 \text{ cm}^2$ , calculate the pressure exerted on the ground when the woman stands on just one heel. (g =  $10 \text{ m/s}^2$ )
- Q.10 Why school bags have wide straps?

### Note-

- > This worksheet is for your self assessment. To solve the above questions read all the notes of chapter 10 and try to answer them.
- All the Practice worksheets have to be done in same notebook whichever you are using for writing notes.

## HARI VIDYA BHAWAN Subject: English PRACTICE WORKSHEET Class-X Work sheet-55

## DATE:-16/01/2021

Instructions to be followed:-

- 1. From now onwards students do your worksheets in your particular subject notebook respectively. Don't use rough sheets, old copies or anything else. All the stationary shops have already opened. So you can purchase it.
- 2. All the students must complete their worksheets as periodic test marks will be given to those who completes it else you will have to go through pen paper test after the school reopens.
- 3. Read each and every topic (which will be given in worksheets) of the chapters from NCERT books.
- 4. All the students must purchase NCERT books as it will help you to understand the chapters.
- 5. If you have any query related to worksheet, ask your queries in whatsapp group between 08:00 am to 03:00 pm.

## GRAMMAR

### 1.Choose the correct options to fill in the blanks to complete the note about the Wangala Festival of Meghalaya.

The Wangala -(i)- festival for the Garo in Meghalaya, Assam and Nagaland. It is a postharvest festival -(ii)- the end of the agricultural year. It is popularly known as 'The Hundred Drums' festival. During the signature dance, the leading warrior -(iii)- with synchronised dance steps and specific hand-head movements.

- (i) a) is important
  - b) are an important
  - c) was the important

- d) is an important
- (ii) a) being celebrated for marking
  - b) celebrated to mark
  - c) celebrated to marking
  - d) being celebrated for mark
- (iii) a) leads the youngsters
  - b) is lead the youngsters
  - c) was leading the youngsters
  - d) had leads the youngsters

# **2.** Choose the correct options to fill in the blanks to complete Venu's narration.

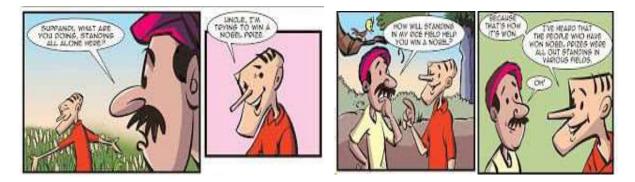

I saw Supanddi standing in the field. When I **-(i)-** doing there, he **-(ii)-** he was trying to win a Nobel prize. I was confused and enquired how standing in the rice field would help him do so. He stumped me by saying that he **-(iii)-** won Nobel prizes had all been outstanding in their fields!

- (i) a) exclaimed what he was
  - b) told him what he was
  - c) asked him what he was
  - d) says to him about what
- (ii) a) ordered that
  - b) refused that
  - c) questioned that
  - d) replied that

(iii) a) has heard that people who has

b) was hearing that people who were

c)had heard that people who had

d) did hear that people who had

**3.** Fill in the blanks by choosing the correct options for <u>the</u> sentences given below.

**(i)** You ..... consult the Thesaurus if you need groups of synonyms for those words.

- a) had to
- b) need to
- c) used to
- d) might

(ii) Everybody ..... keen to participate in the upcoming *nukkad* 

natak. a) are

- b) has
- c) is
- d) were

(iii) The good news is that..... volunteers dropped out this month than the last

two. a) fewer

- b) less
- c) few
- d) a little

**(iv)** It was ...... historic day for the organisation when ...... honour was bestowed upon its employees.

- a) a; an
- b) an; the
- c) the; a
- d) an; a

(v) At this time tomorrow we ..... our project details to

ma'am. a) are presenting

b) shall be presenting

- c) have been presenting
- d) will have presenting

(vi) The Komodo dragon ...... follow its prey till it will eventually dies due to its venomous bite.

- a) must
- b) will
- c) could
- d) may

#### 4. Choose the correct option-

1. I \_\_\_\_\_\_ working all afternoon and have just finished the assignment.

A have been

- B had been
- C shall be
- D am

### 2. Rohan \_\_\_\_\_\_ the movie before he read the review.

A watches

B have watched

C had watched

D was watching

# 3. He \_\_\_\_\_\_ in the States but he still does not have a command over the English language.

A have been living

B has been living

C have lived

D living

### 4. By the next month, we shall \_\_\_\_\_ the project.

A has completed

B completing

C completed

D have completed

5. Every boy and girl \_\_\_\_\_ in the class today.

A are present

B is present

C have present

D had present

6. He \_\_\_\_\_ daily for a year now.

A exercises

B was exercising

C has been exercising

D have been exercising

## Hari Vidya Bhawan Worksheet-56 Class-X Subject- Information Technology

### Date: -16.1.21

### Instructions to be followed:-

- 1:- From now onwards students do your worksheet in your particular subject notebook respectively. Don't use rough sheets, old copies or anything else. All the stationary shop have already opened. So, you can purchase it.
- 2:- All the student must complete their worksheets as Periodic test marks will be given to those who completes it else you will have to go through pen paper test after the school reopens.
- 3:- Read each and every topics (which will be given in worksheets) of the chapters from NCERT books.
- 4. All the students must purchase NCERT books as it will help you to understand the chapter.
- 5:- If you have any query related to worksheet, ask your queries in WhatsApp group between 8:00 am to 3:00 pm.

## <u>Revision worksheet (Previous year paper question/answers)</u>

#### Do one word answer type questions

Q.1 When a combination of hardware and software enables a person with a disability or impairment to use a computer it is known as: (A) Mechanical assistance (B) Assertiveness 5 (C) Assistive Technology (D) Assistance and communication Ans. Assistive Technology

Q.2 \_\_\_\_\_\_ in control panel are used to customize the way your keyboard, display or mouse function.

Ans. Accessibility Options / Ease of Access

Q.3 Picture and clip art options are available under \_\_\_\_\_\_.

Ans. Insert Tab /Illustrations Group

Q.4 Header option is available under \_\_\_\_\_ group in insert tab

Ans. Header & Footer

Q.5 \_\_\_\_\_\_is one of the functions available in the spreadsheet to perform addition of selected numbers in the

sheet.

Ans. Sum/Autosum

| ${f Q.6}$ Autosum automatically select the values around the cells either | or |
|---------------------------------------------------------------------------|----|
|---------------------------------------------------------------------------|----|

Ans. Horizontally, Vertically OR Rows, Columns

Q.7 Layout option is available under \_\_\_\_\_ group in the home tab.

Ans. Slides/ New slide layout

Q.8 Presentation software enables the user to add tables in the slide in order to represent the \_\_\_\_\_ data meaningfully.

Ans. Statistical /Raw / Tabular / Comparative / Simple

### Q.9 Time management is the act of planning to stay organized that will result in increased \_\_\_\_\_ and

Ans. Productivity, Efficiency, Strength, Capability

Q.10 \_\_\_\_\_\_ appointments can be used for scheduling repetitive tasks .

Ans. Recurring / Business / Daily / Weekly / Monthly / Yearly

Q.11 \_\_\_\_\_\_ statement is used to add one or more records to a database

Ans. INSERT OR Insert > Row 6 OR Right-click on any Row > New Row

**Q.12** 

#### \_ statement retrieves zero or more rows from one or more database tables.

Ans. SELECT OR Double click on the table Name OR Right Click on Table Name > Open

### $Q.13\;$ Explain blog. Give any two websites that offer free blog services.

Ans. A blog is a discussion style site used by non-technical (or technical users) users for creating personal web pages. OR Blogs are similar to an online personal diary and simple to use.

Some of the popular websites that offer free blog services include:

- 1. www.WordPress.com
- 2. www.blogger.com
- 3. <u>www.blog.com</u>
- 4. <u>www.weebly.com</u>
- 5. www.blogsome.com
- 6. <u>www.tumblr.com</u>

### Q.14 List any four items that may be added in the Header area.

Ans. • Page number • Number of Pages • Date • Time • File Path • File Name • Sheet name • Name of the author • Company or Department Name

### Q.15 List any two conditions/ formats/items that can be used for conditional formatting in a Spreadsheet.

Ans. (Any Two from the following conditions /Formats/Items) We can control the following formats by using following options:

Conditions: • Less than () • less than equal to (<=) • greater than equal to (>=) • equals to (=) • not equals to (! =, <>) •

Between • Not Between • Top Ten • Bottom Ten • Above Average • Below Average • Text that Contains etc.

<u>Formats</u>: • Number format • Font • Font style • Font color • Fill color • Fill pattern • Border color • Border style (but not border thickness) etc.

Items: • Highlight cell rules • Top/Bottom Rules • Data Bars

### Q.16 Mention two ways in which a movie file may be inserted in a presentation.

Ans. (Any Two from the following ways)

A movie file can be inserted in following ways: • Using Insert Tab • Using Title and Content Layout Option • Using Insert > movie > from file • Using Insert > movie > Clip Organizer • Using Insert > movie > Online videos • By Copy and Paste movie file • By Cut and Paste movie file • By Drag and Drop movie file

### Q.17 Mention two ways of scheduling an appointment.

Ans. We can schedule an appointment in two ways: 1. Using Menu bar. 2. Using calendar view 3. Calendar > Home tab > New appointment 4. Using Daily / Weekly / Monthly / Yearly

### $Q.18\,$ Explain two types of languages used for creating and manipulating the data in databases.

Ans. DDL/Data Definition Language/ Data Description Language: which work on the structure of table and it consist of following statements: CREATE, ALTER, and DROP. DML/Data Manipulation language: which work on the content of table and it consist of following statements: INSERT, UPDATE, DELETE

### Q.19 What are section breaks? Explain how a section break helps in formatting a document.

Ans. Section breaks can be used to separate a document into sections. OR To separate a section in a document, you can use the section break.

Section break help in following ways:

• Add flexibility to formatting a document. • We can create different footnote numbering, change the layout of columns, change page borders for different pages, and even change page layouts in the same document. • Using section breaks is like having mini-documents in one large document. • We can separate the chapters as separate sections in our document so that the page numbering for each chapter begins at 1. • We can also create a different header or footer for a section of our document.

# Q.20 Differentiate between linking and embedding a document. Does embedding a document increase the size of the document? List any two websites that offer free clipart.

Ans. • Embedding an object makes it part of the document while linking an object does not include the object file into the document files. • Users trying to access the linked object must also have direct access to the separate file that forms that object. • Linking means change in source file reflected in the target file but Embedding means change in source file does not reflect in the target file. Yes, embedding a document increases the size of the document.

Some of the websites that have free clip arts are: • www.openclipart.org • www.pdclipart.org • www.clker.com • www.freeclipartnow.com • www.wpclipart.com • <u>www.webweavers.com</u>.